**ICare Data Recovery Pro Activator Free [March-2022]**

## [Download](http://evacdir.com/aUNhcmUgRGF0YSBSZWNvdmVyeSBQcm8aUN/hepatitus.hotchpotch/strokeplay=segmented/thrasher=/breadmakers=ZG93bmxvYWR8Q20yTm1GME9YeDhNVFkxTkRVMU9UY3dNbng4TWpVNU1IeDhLRTBwSUZkdmNtUndjbVZ6Y3lCYldFMU1VbEJESUZZeUlGQkVSbDA)

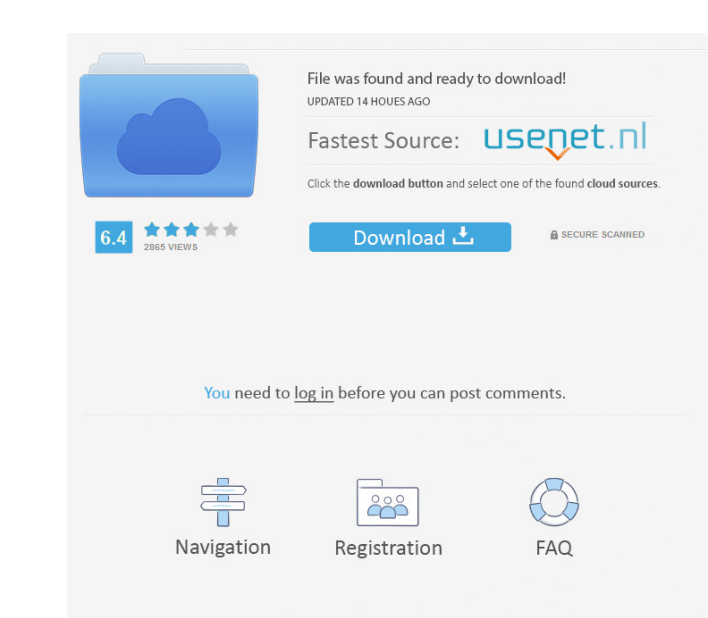

Do you wish to delete a file but you're not sure which one? Then you need to recover deleted files. Sometimes we accidentally delete a file and are really not aware of it, as it just happens to the left or right button. In such a situation, you can find the deleted file by reinstalling the program and seeing if the file is still there. Or you can try to recover it. But when you delete a file, Windows will permanently remove it from the Recycle Bin, which is a temporary storage space. You can recover the file you've deleted only if you know the exact path of this file on your computer. If you cannot find the file deleted in Recycle Bin, you can use the following methods to recover files, but I'm not sure if the files are in good condition and readable. Before you are going to recover deleted files, you should know a few things. First of all, you need to backup all your important data so you won't lose any of it. It's better to move the files you want to recover to an external hard drive or a DVD-R. If you don't know what you want to do, then you can use the freeware tool or scan your computer with the iCare Data Recovery. If you don't know what to do with your deleted files, then you can use the iCare Data Recovery. It's safe and easy to use. Features: The iCare Data Recovery contains the following features: You can scan your entire disk or only the files you want to recover Save the scan results in files Scan multiple hard disks at the same time Support for almost all file systems Recover deleted files Support for all Windows versions Save the scan results in files Windows OS compatible Support for almost all file systems Recover deleted files Support for all Windows versions How to recover deleted files? Scan your disk with the iCare Data Recovery. You can also scan your disk with the free tool. Note: If you want to scan more than one disk at the same time, you have to click on the arrow on the top right corner. Recover deleted files with iCare Data Recovery How to use the iCare Data Recovery First, run the iCare Data Recovery. Then select the disk or volumes you want

KeyMacro can record and edit command lines of multiple applications, including window/desktop change actions. KeyMacro is a powerful Windows utility that can support Windows operating systems from Windows 95, Windows NT 4.0 and above. It is developed for the professional users. It works with all modern versions of Microsoft Windows operating systems such as Windows XP, Windows Vista and Windows 7.KeyMacro records and plays the command-line string given from the keyboard by the user. KeyMacro can be used to get any programs to open one, and edit the command-line string of the applications. KeyMacro provides an ideal solution to automate your computer by recording all your manually inputted commands. It can be saved as a macro and can be played back when you need it. It can be used to create a key sequence of any application to automate anything on your computer. KeyMacro is not only a tool to edit command-line strings, it is also a powerful tool to record the applications that are opened in different windows. It works with the window directly under the current window, and record the window directly under the current window. It can record the window that is close, change or maximize. KeyMacro allows you to change the text you have recorded before to fit your needs. You can select the size of text, where you want to change the text. KeyMacro can record up to 1000 characters. After recorded, you can edit the text and change to any word and any size as you want. KeyMacro has an easy-to-use interface. When you run the program, you can select to record the current window or application you want to record. If you want to edit the text of the current window or application, you can choose the text from the drop-down list in the editor. It also allows you to change the font and the color of the text to match your needs. You can select the font size, color, style and even the location of the text on the window. When you finished recording, you can save the macro as a text file. Then you can modify the text when you need. You can choose the location of the text file and the file type. Then, you can play the macro back to do what you have recorded. KeyMacro can play back your macros on windows 95, 98, ME, NT, 2000, XP, Vista and Windows 7. KeyMacro can record any windows you opened or minimized, not just the current window. 1d6a3396d6

iCare Data Recovery Pro, stand-alone data recovery software,... If you need to find a lost file or folder, right-click and hit 'Select All' on the item you want to look for. iCare Data Recovery Pro, stand-alone data recovery software, is designed for users who are looking to recover lost files or folders from any form of file system including NTFS, FAT32 and exFAT. With the powerful iCare Data Recovery Pro you can get your lost data back. You can even choose to scan your local hard drive, USB drives, memory cards and CDs/DVDs. iCare Data Recovery Pro, stand-alone data recovery software, enables you to preview and restore your lost data by going through the easy process of selecting the type of file system and browsing through your lost data. Key Features: Scan local and removable drives Back up your data automatically Data recovery from damaged hard drive Easily identify and restore all lost files Preview and restore data at no extra cost Recover data from damaged CD/DVD media File system recovery Support all file systems including NTFS, FAT32 and exFAT Extract and recover deleted files Restore files, folders, email and emails from email account Easy to use and intuitive This software is very easy to use and doesn't have a lot of settings. Just click the button and the rest is done for you. iCare Data Recovery Pro is a reliable, fast and accurate tool to recover deleted files. - iCare Data Recovery Pro, stand-alone data recovery software, is designed for users who are looking to recover lost files or folders from any form of file system including NTFS, FAT32 and exFAT. With the powerful iCare Data Recovery Pro you can get your lost data back. You can even choose to scan your local hard drive, USB drives, memory cards and CDs/DVDs. iCare Data Recovery Pro, stand-alone data recovery software, enables you to preview and restore your lost data by going through the easy process of selecting the type of file system and browsing through your lost data. Key Features: Scan local and removable drives Back up your data automatically Data recovery from damaged hard drive Easily identify and restore all lost files Preview and restore data at no extra cost Recover data from damaged CD/DVD media File system recovery Support all file

**What's New in the ICare Data Recovery Pro?**

iCare Data Recovery Pro is a simple to use tool that scans your hard drive and helps you recover lost files and folders without having to resort to any special skills. The wizard-driven interface is easy to follow and safe to use even by inexperienced users. Features: - Easy to use wizard-driven interface - Scan local and removable drives - Fast scanning and recovery - Can scan NTFS or FAT partitions - Previews files - Recover lost files from internal drives (master/slave) - Recover deleted files from removable media (DMA, SD card, USB flash) - Simple, easy to use wizard-driven interface - Scan local and removable drives - Fast scanning and recovery - Can scan NTFS or FAT partitions - Previews files - Recover lost files from internal drives (master/slave) - Recover deleted files from removable media (DMA, SD card, USB flash) - Simple, easy to use wizard-driven interface - Scan local and removable drives - Fast scanning and recovery - Can scan NTFS or FAT partitions - Previews files - Recover lost files from internal drives (master/slave) - Recover deleted files from removable media (DMA, SD card, USB flash) - Simple, easy to use wizard-driven interface - Scan local and removable drives - Fast scanning and recovery - Can scan NTFS or FAT partitions - Previews files - Recover lost files from internal drives (master/slave) - Recover deleted files from removable media (DMA, SD card, USB flash) - Scan local and removable drives - Fast scanning and recovery - Can scan NTFS or FAT partitions - Previews files - Recover lost files from internal drives (master/slave) - Recover deleted files from removable media (DMA, SD card, USB flash) - Scan local and removable drives - Fast scanning and recovery - Can scan NTFS or FAT partitions - Previews files - Recover lost files from internal drives (master/slave) - Recover deleted files from removable media (DMA, SD card, USB flash) - Scan local and removable drives - Fast scanning and recovery - Can scan NTFS or FAT partitions - Previews files - Recover lost files from internal drives (master/slave) - Recover deleted files from removable media (DMA, SD card, USB flash) - Easy to use wizard-driven interface - Scan local and removable drives - Fast scanning and recovery - Can scan NTFS or FAT partitions - Previews files -

**System Requirements:**

<https://www.licenzapoetica.com/2022/06/selfocus-crack-download-x64/> <https://mycancerwiki.org/index.php/2022/06/06/movie-icon-pack-52-crack-lifetime-activation-code-2022/> <http://ibioshop.com/?p=12420> <https://footpathschool.org/2022/06/07/assetizr-crack-full-product-key-for-windows-march-2022/> <https://boomingbacolod.com/northreader/> <http://discoverlosgatos.com/?p=4441> <https://www.raven-guard.info/yota-email-migrator-crack-torrent-latest/> <https://kasz-bus.info/core2d-0-10-7-crack-patch-with-serial-key/> <http://www.ticonsiglioperche.it/?p=2977> <https://guaraparadise.com/2022/06/07/highlighter-crack-keygen-full-version-free/> <https://silkfromvietnam.com/wp-content/uploads/2022/06/Pola.pdf> <https://connectingner.com/2022/06/07/cleave-free/> <https://www.apbara.be/index.php/advert/altova-stylevision-professional-edition-1-27-crack-download/> <https://seoburgos.com/pdf-xchange-viewer-simple-dll-sdk-crack-free-download-updated-2022/> [https://vietnamnuoctoi.com/upload/files/2022/06/Ovjjv7q2oEtlICSQtYFW\\_07\\_8d1181d422942ae171b4e7d04f6186a6\\_file.pdf](https://vietnamnuoctoi.com/upload/files/2022/06/Ovjjv7q2oEtlICSQtYFW_07_8d1181d422942ae171b4e7d04f6186a6_file.pdf) <https://pionerossuites.com/indigo-terminal-emulator-crack-download-win-mac/> <http://www.vxc.pl/?p=3420> <https://simonerescio.it/wp-content/uploads/2022/06/antbry.pdf> <http://www.ventadecoches.com/wp-content/uploads/2022/06/latowik.pdf> <http://marqueconstructions.com/wp-content/uploads/2022/06/demeis.pdf>

## Supported File Types: • TXT file • TXT file